## **IMPORTANT**

## Business card slitter

- Only feed **one sheet at a time.**
- Only use paper or cardstock to a maximum thickness of **0.3 mm** or weight of **300 gsm.**
- Avoid placing fingers or foreign objects into the openings or cutting slots. This can result in injury or damage to the machine.

## **SAFETY INFORMATION**

- Read and understand all operation instructions and safety information before using the machine.
- Observe all warnings and instructions marked on the machine.
- Install the machine securely on a stable surface.
- If the machine does not operate normally, contact your local reseller or service agent for help.
- There are no operator serviceable parts inside. Do not remove any covers. Refer servicing or breakdowns to qualified service personnel.
- Do not modify or change any part of the machine.

## **USE BUSINESS CARD SLITTER**

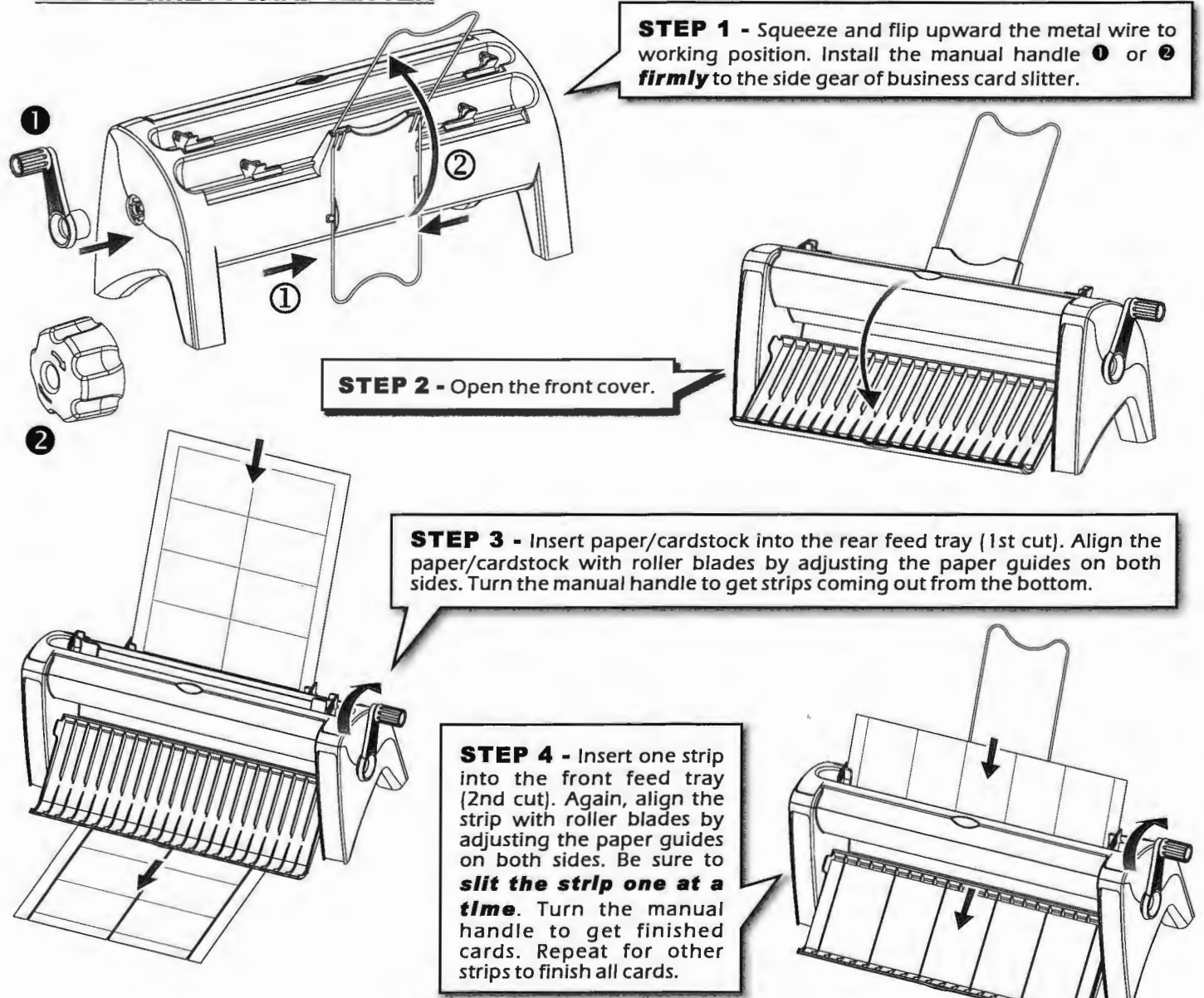

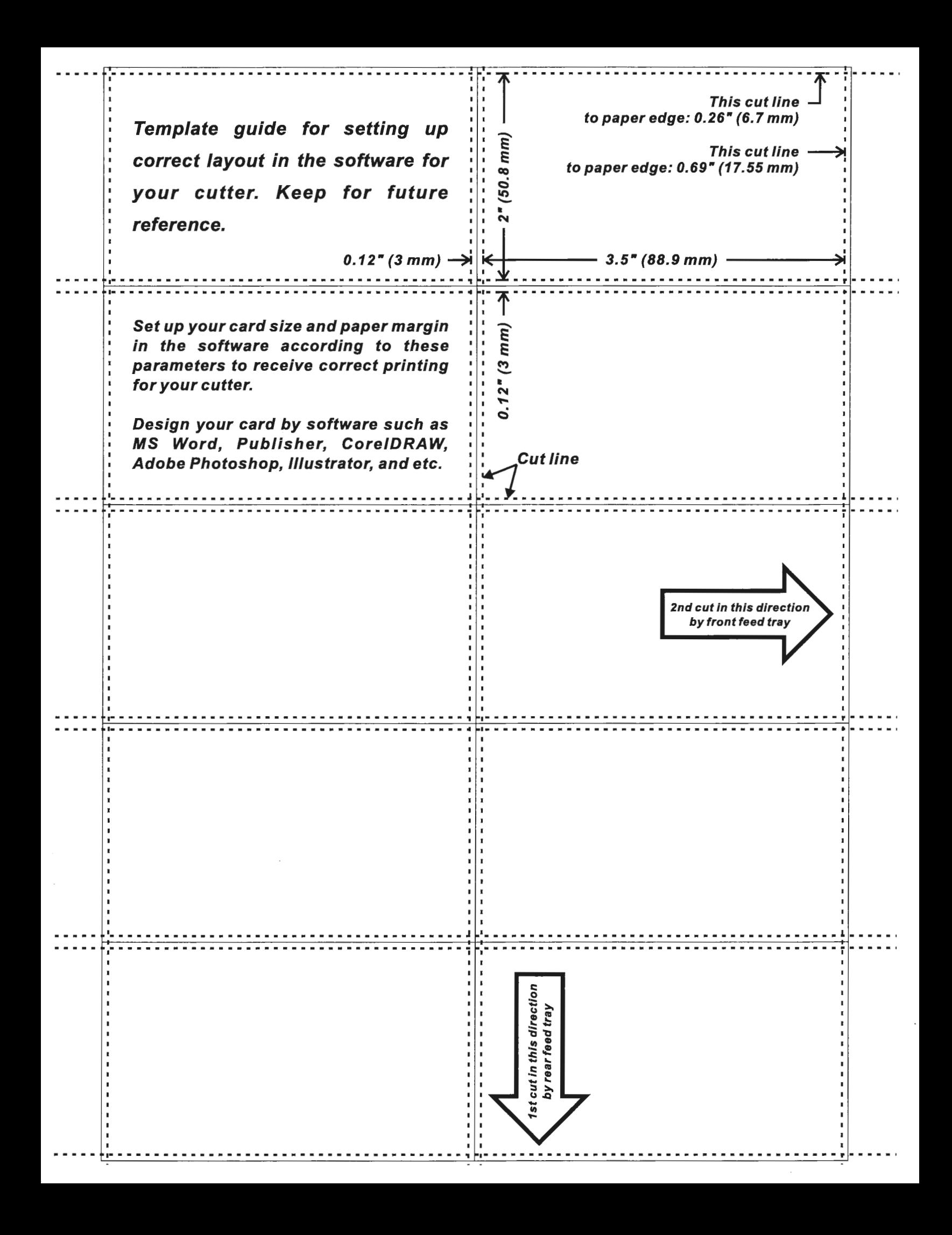